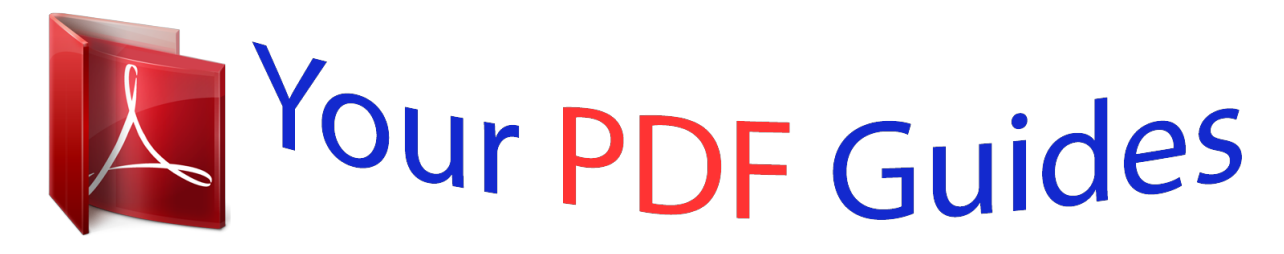

You can read the recommendations in the user guide, the technical guide or the installation guide for HITACHI DESKSTAR 4. You'll find the answers to all your questions on the HITACHI DESKSTAR 4 in the user manual (information, specifications, safety advice, size, accessories, etc.). Detailed instructions for use are in the User's Guide.

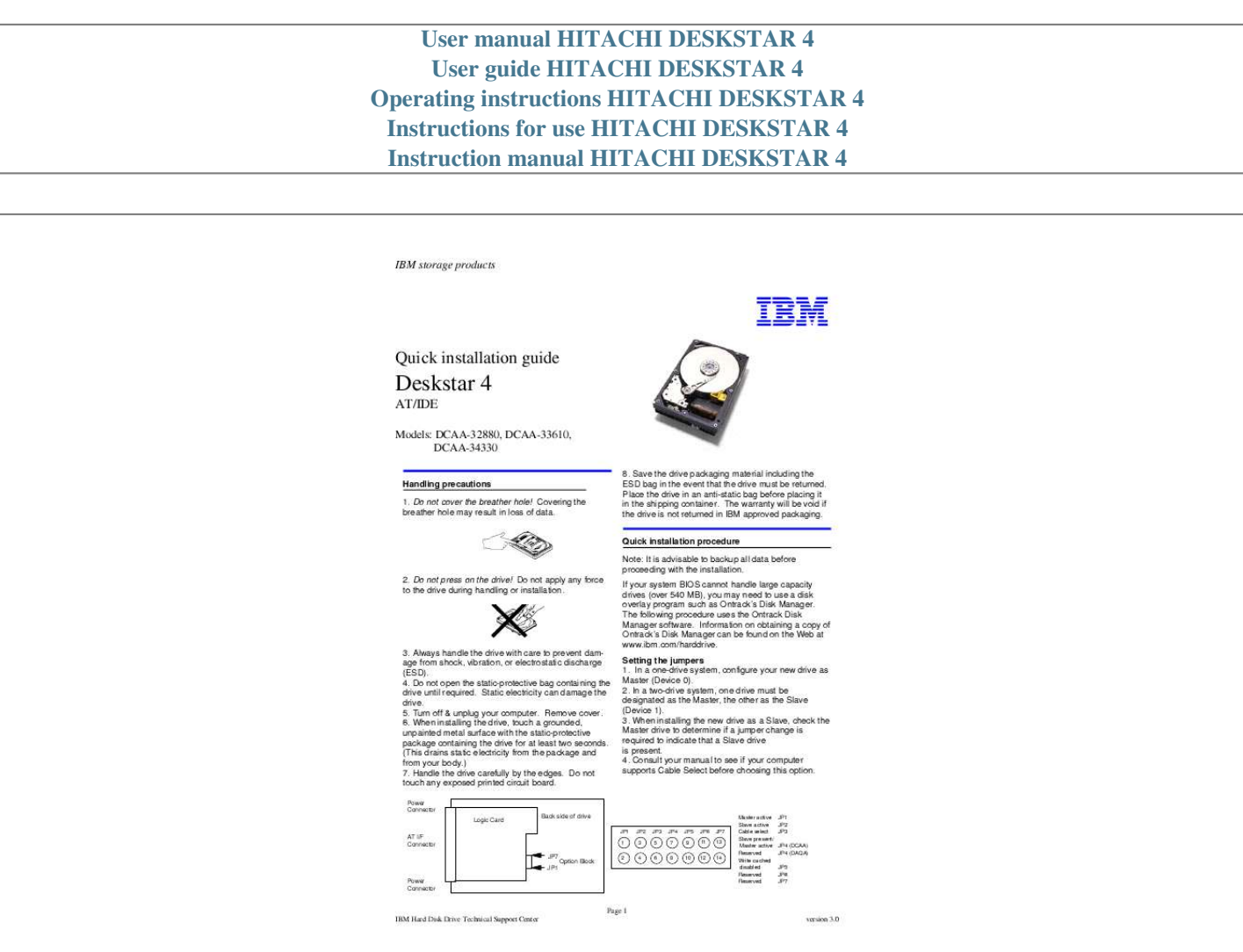

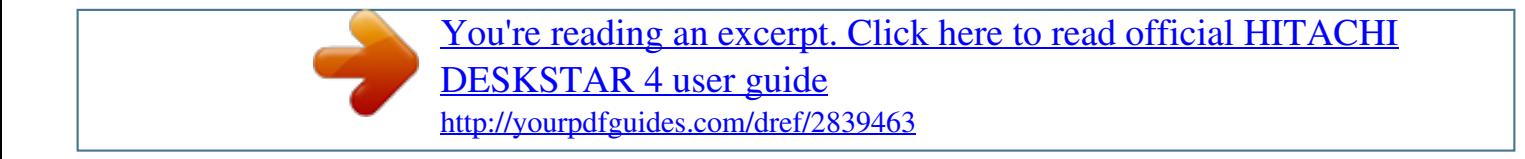

## *Manual abstract:*

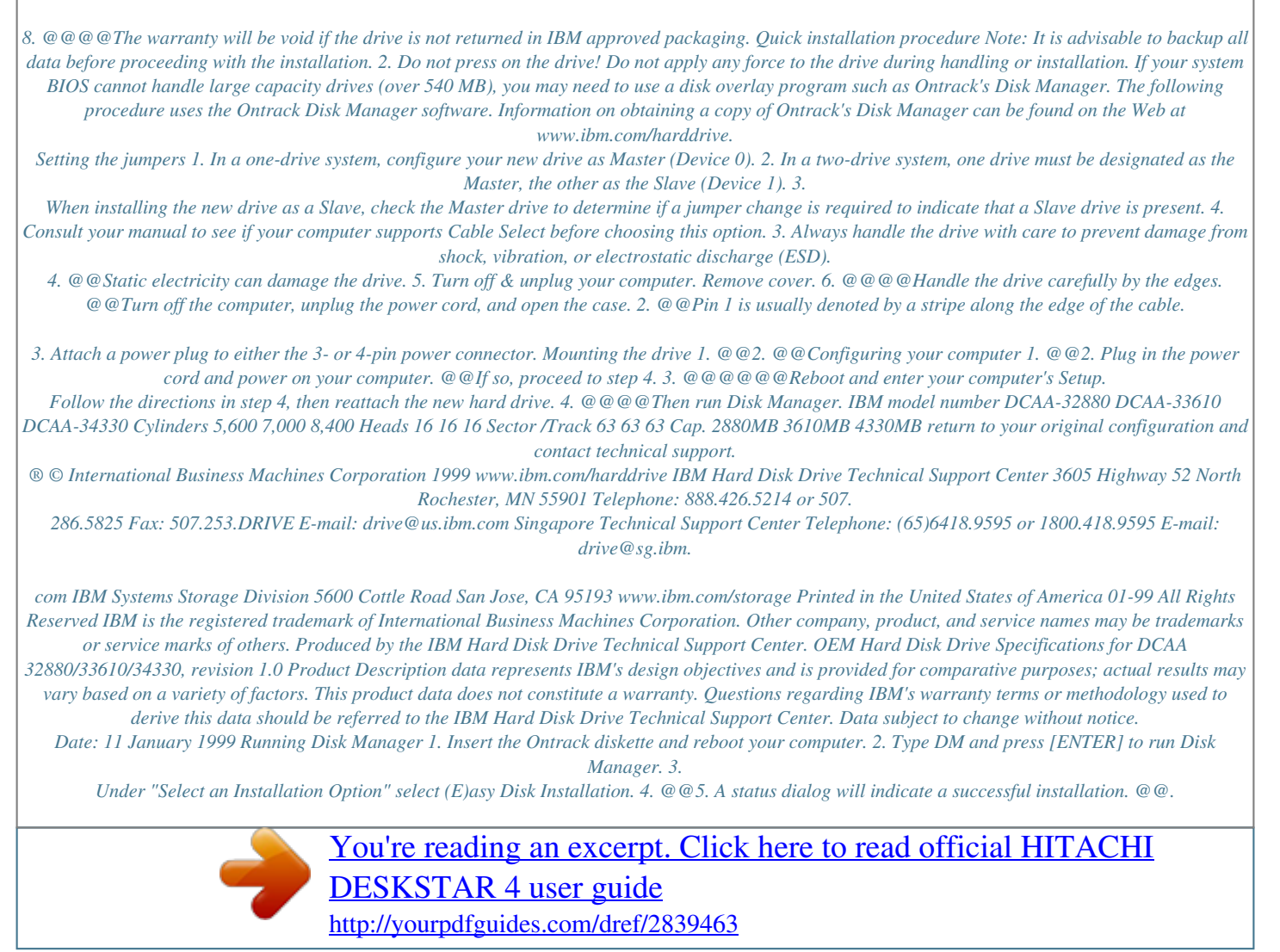